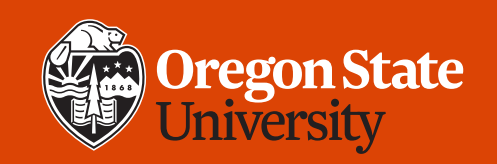

#### COLLEGE OF ENGINEERING | School of Electrical Engineering | School of Electrical Engineering

#### **CS 161 Introduction to CS I Lecture 16**

- Review references, pointers
- Review static and dynamic memory
- Structured data:
	- 1-dimensional arrays

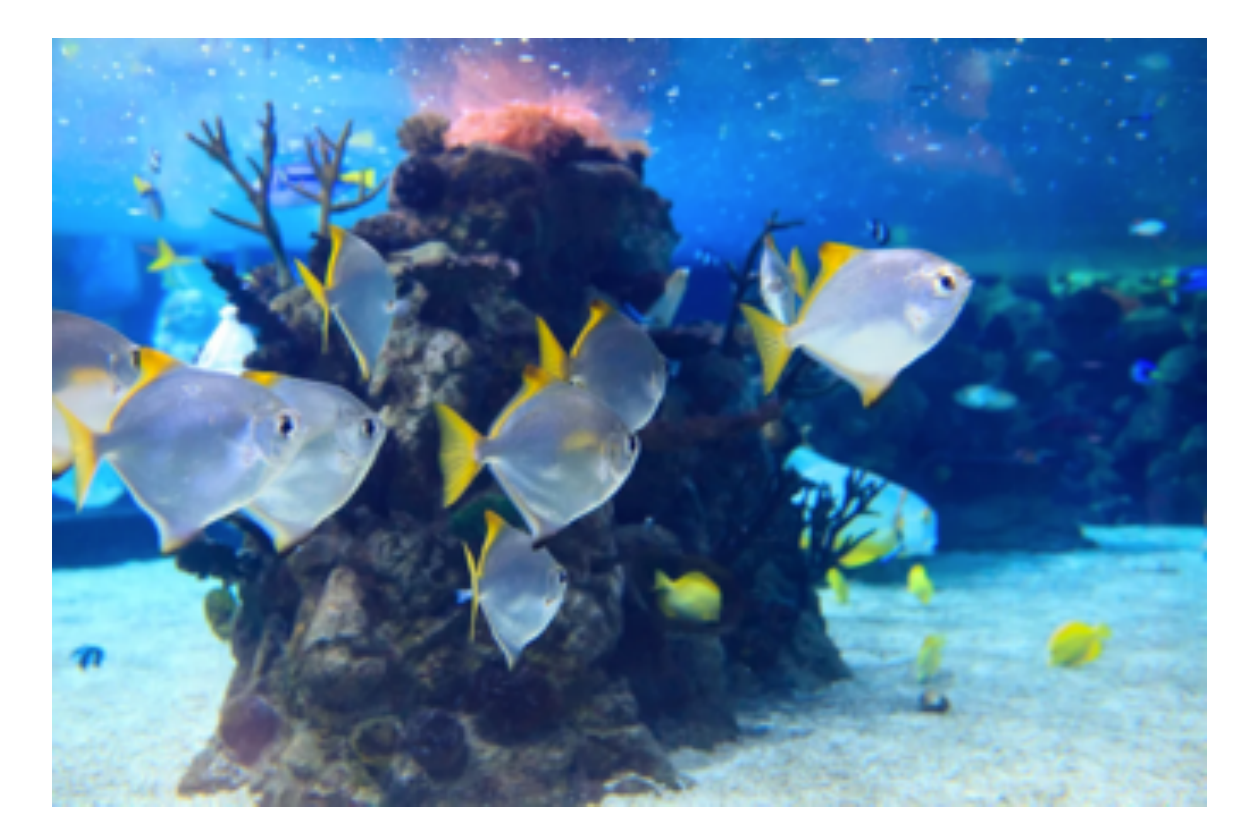

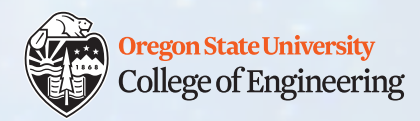

## **Week 6 tips**

- Early reports indicate that lab 6 is lengthy
	- Provides additional practice with pass-by-reference, passing pointers, using pointers, and dynamic memory
	- You will get to check off more than 3 points next lab (if needed)
	- You can do it!
	- For more good practice, come to Thursday's **study session**
	- Reminder: submit your lab files on TEACH (required)
- PythonTutor useful visualization tool
	- You'll need to #include <cstdlib> or <iostream> to use NULL (otherwise just use 0)

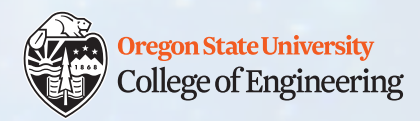

# **Week 6 tips (2)**

- Assignment 4 demo slots are 15 mins long (weeks 8 & 9)
- Reminder no late submissions without prior approval
	- Any extension requests must come at least **24 hours before deadline** (emergencies excepted) and **with a good reason**
- Strategy
	- Submit early versions (we will use your latest submission)
	- Do your work on the ENGR servers, not locally on your laptop
	- If your program isn't 100% complete, submit anyway:
		- (1) partially complete (but compiling) program for partial credit (rather than 0)
		- (2) answers to written questions
	- If you delete your file, use the .snapshot directory to find and recover the hourly backup (practice this in advance)

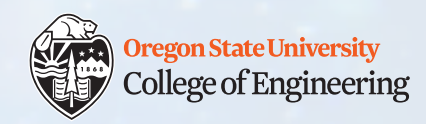

# **Casey Patterson's study**

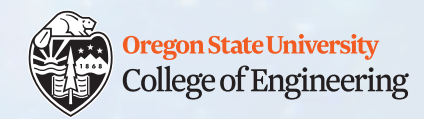

### **Review: references and pointers**

- Reference: an alias to some variable (permanent)
	- $\cdot$  int&  $r = s$ ;
	- Can assign new values to  $r$  (which is s), but cannot make  $r$  be an alias to another variable later
	- Must be initialized when declared
- Pointer: stores the address of some variable
	- int\*  $p = \&s$
	- Can change what address  $r$  contains (where it points to) anytime
	- Can be declared, then initialized later

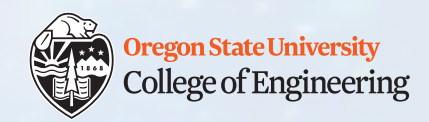

# **Your turn: implement div\_string()**

- 1. /\* implement div string() here \*/
- 2. /\* what return type? \*/
- 3. /\* what arguments? \*/
- 4. /\* hint: what does \n do inside a string? \*/

```
5. int main() {
6. string s = "hello", d = "byte", res;7. div_string(s, d, &res); 
8. cout << res << endl;
9. return 0;
10.}
  2/12/2020 CS 161 6
```
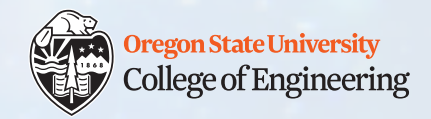

# **Pass arguments as pointers**

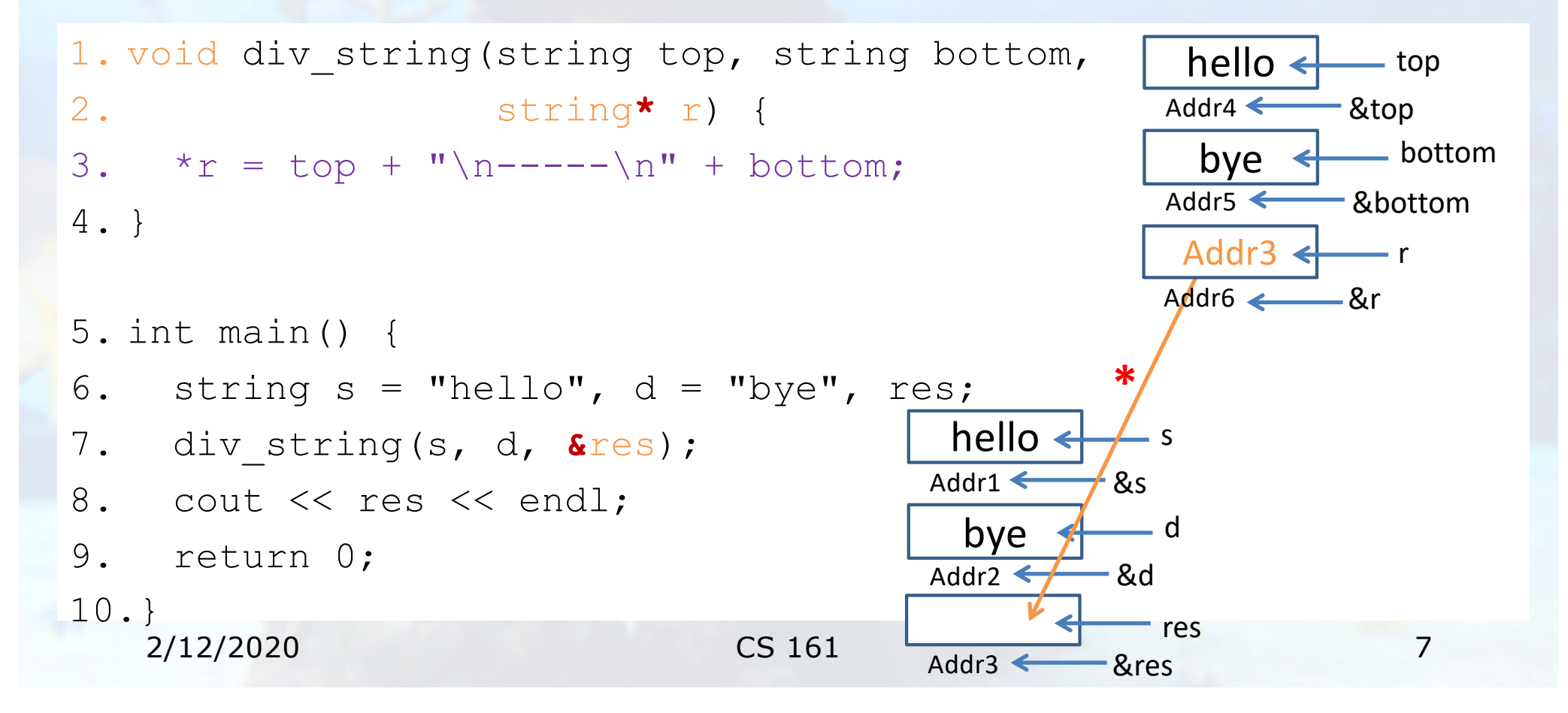

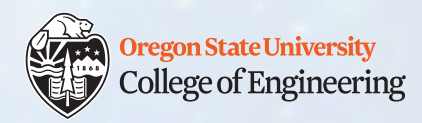

## **Review: memory model**

- Stack: static memory
- Heap: dynamic memory
- Why do we care about the difference?
- Heap management:
	- new (create)
	- delete (free/release)
		- doesn't delete the pointer, but instead **the memory it points to**

2/12/2020 CS 161

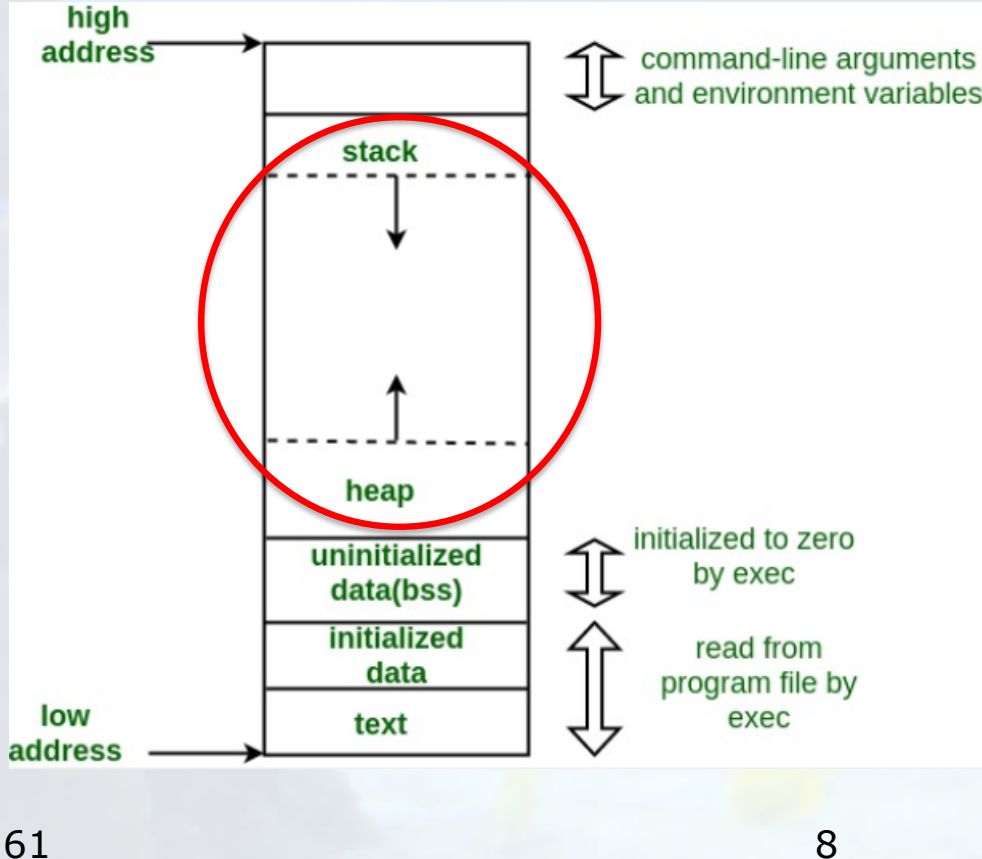

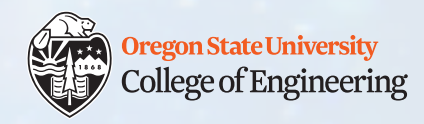

#### **Your turn: On the stack or the heap?**

- 1. int mercury = 5;
- 2.  $char*$  venus = NULL;
- $3.$  long\* earth = new long;
- 4. int& mars = mercury;
- 5. short jupiter = mars +  $27$ ;
- $6.$  venus = new char;
- 7. int\* saturn =  $\text{Smetry:}$
- 8. long\* uranus = earth;

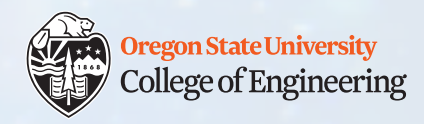

#### **Your turn: On the stack or the heap?**

- 1. int mercury = 5;
- 2.  $char*$  venus = NULL;
- 3. long\* earth = new long;
- 4. int& mars = mercury;
- 5. short jupiter = mars +  $27$ ;
- $6.$  venus = new char;
- 7. int\* saturn =  $\text{Smetry:}$
- 8. long\* uranus = earth;

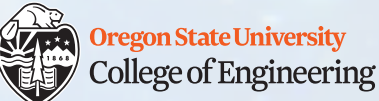

### **Good memory hygiene: clean up the heap**

- 1. int mercury = 5;
- 2. char\* venus =  $NULL;$
- $3.$  long\* earth = new long;
- 4. int& mars = mercury;
- 5. short jupiter = mars +  $27$ ;
- $6.$  venus = new char;
- 7. int\* saturn =  $\text{Smetry:}$
- 8. long\* uranus = earth;
- 1. delete venus; venus = NULL;
- 2. delete earth; earth = NULL;
- 3. delete saturn?
- 4. delete uranus?

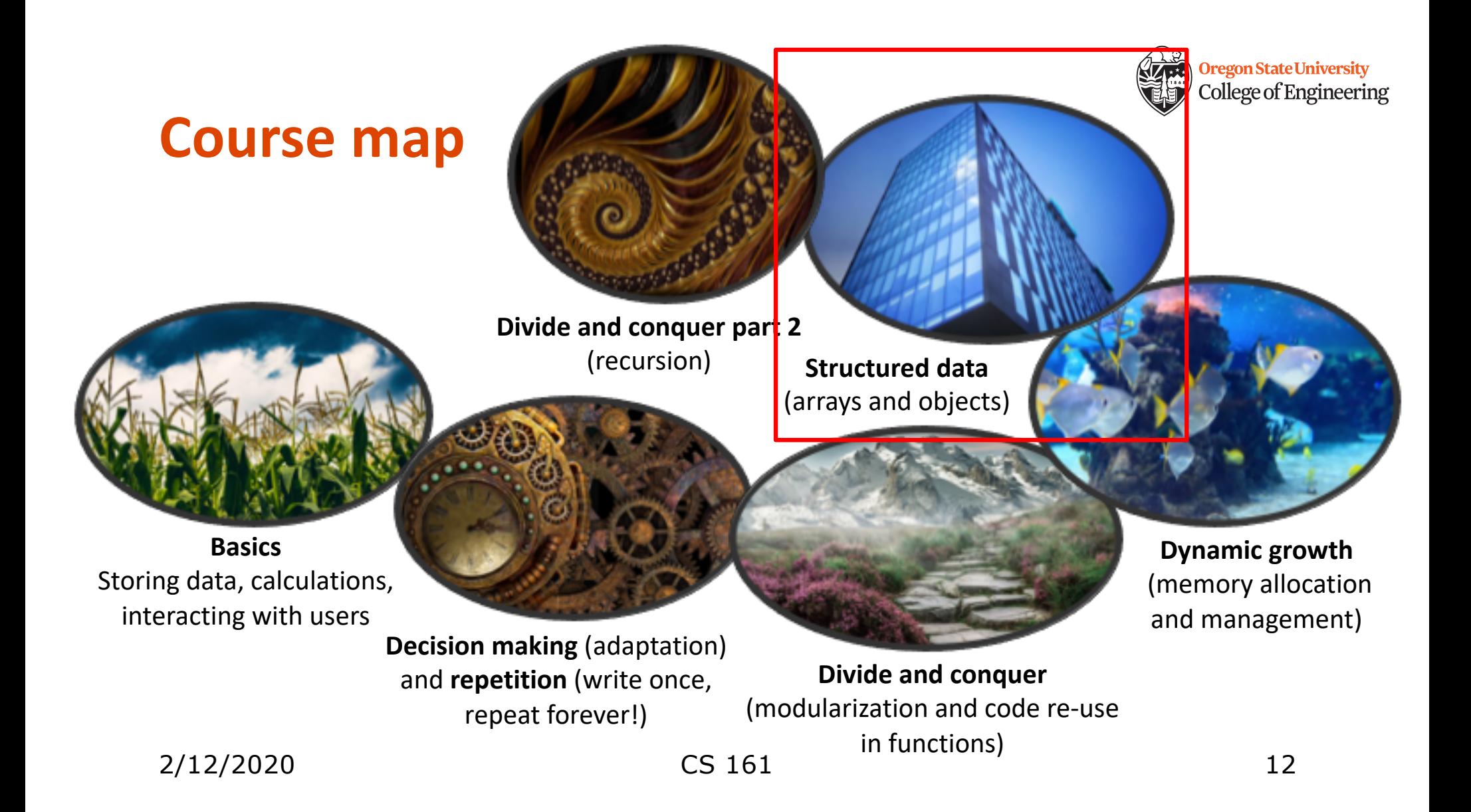

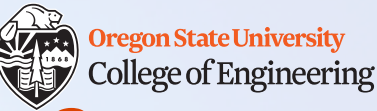

#### **How can we compute with a lot of data?**

- Imagine storing the contents of every page in a book
	- string page  $1 =$  "Once upon a time, ..."
	- string page 2 = "Further down the road, she found"
	- string page 3 = "They rode quickly all night, and"
	- …
	- Very tedious!
- I want to print out each page.
	- cout << page 1 << endl;
	- cout << page 2 << endl;
	- $\bullet$  ...!

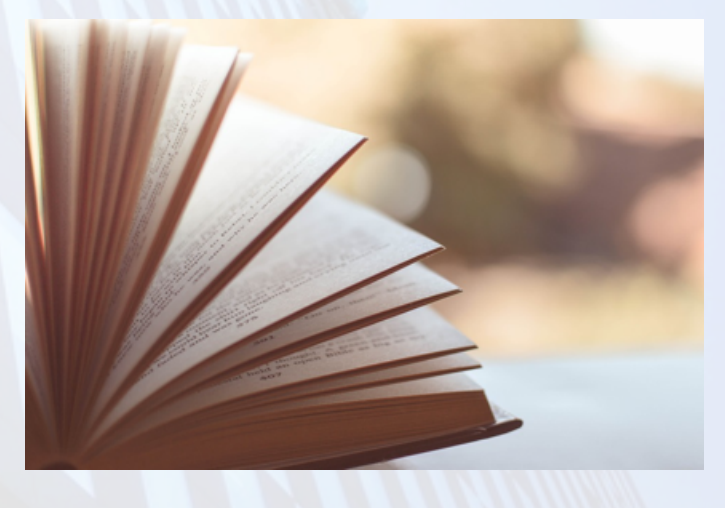

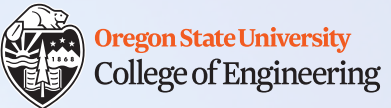

## **Array: ordered arrangement of similar items**

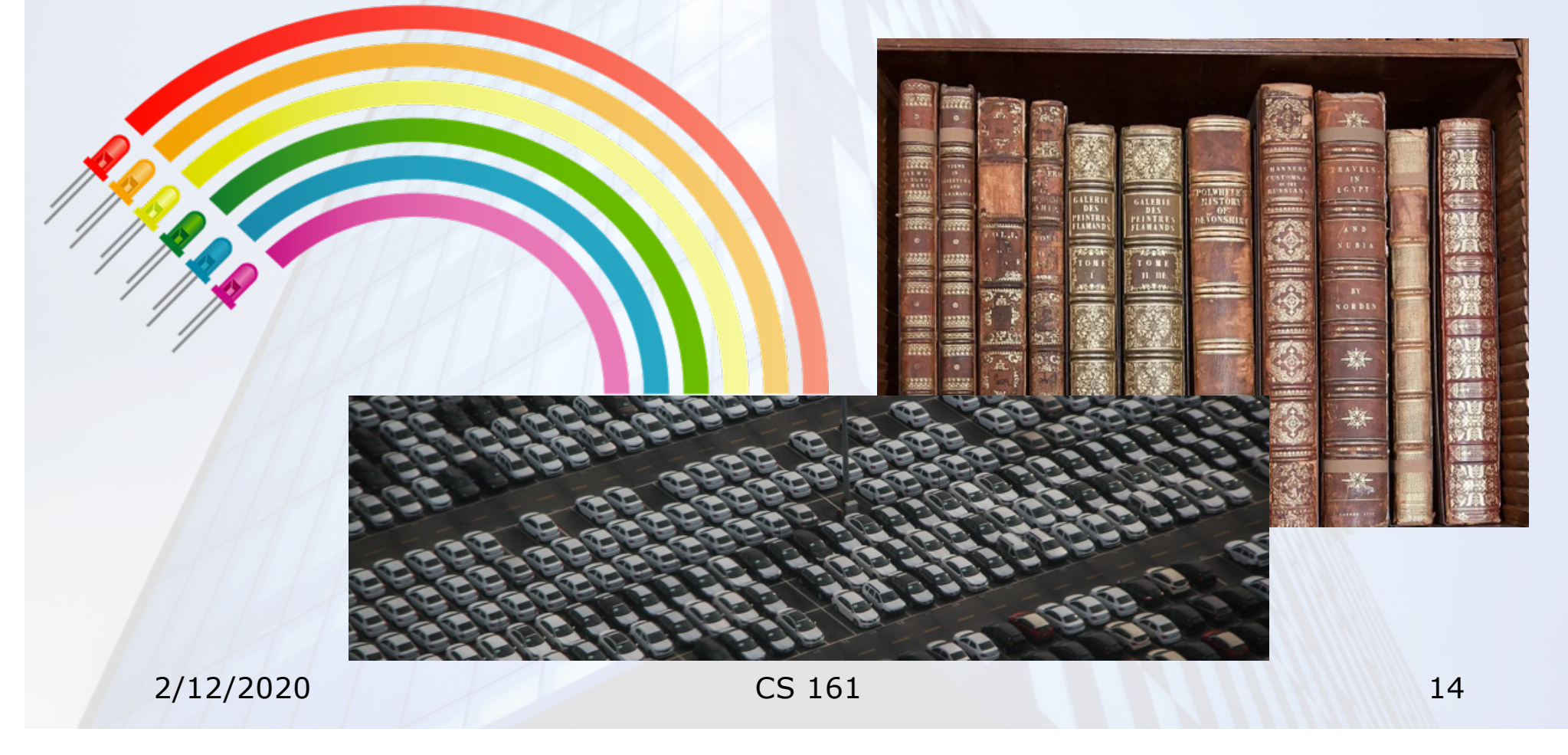

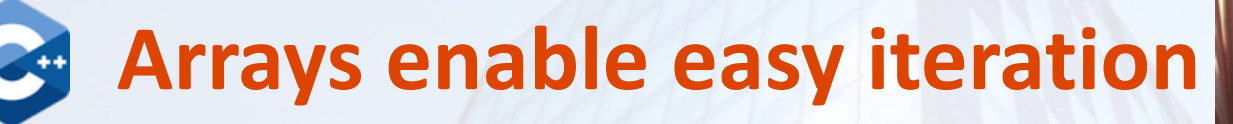

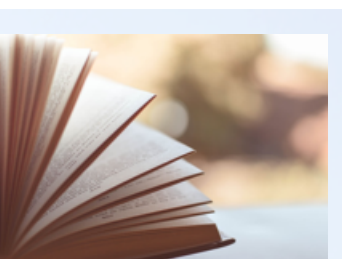

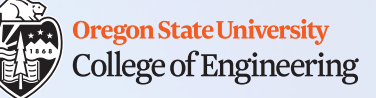

1. string page[1024];  $/*$  book with 1024 pages  $*/$ 2. cout  $<<$  page[0]  $<<$  endl; /\* print page 0 \*/ 3. cout  $<<$  page[10]  $<<$  endl;  $/*$  print page 10  $*/$ 

- 4. /\* Loop over all pages \*/
- 5. for (int p = **0**; p **<** 1024; p++)
- 6. cout  $<<$  page[p]  $<<$  endl;  $/*$  print page p  $*/$

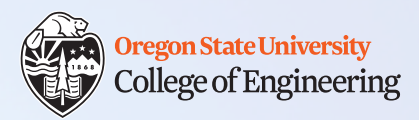

### **Week 6 continues**

 $\Box$  Attend lab (laptop required) **Q** Read **Rao Lesson 4** (pp. 63-71) C-style strings: [https://www.cprogramming.com/tutorial/lesson9.htm](https://www.cprogramming.com/tutorial/lesson9.html)l and functions[: http://www.cplusplus.com/reference/cstring/](http://www.cplusplus.com/reference/cstring/) q Attend study session **Thursday, 6-7 p.m., LINC 268 □ Assignment 4 Design (due Sunday, Feb. 16)** 

See you Friday!

 $\Box$  Bring: an example of an array in real life